response to calcium ion

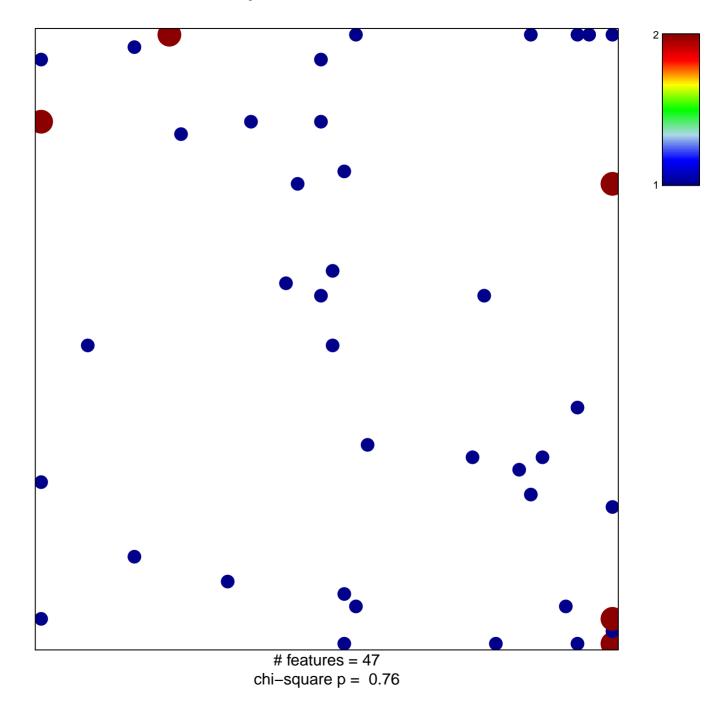

## response to calcium ion

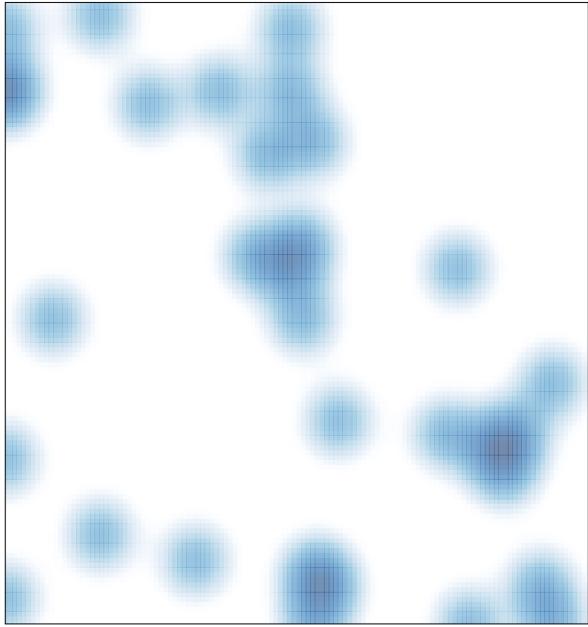

# features = 47, max = 2